**<https://doi.org/10.47456/bjpe.v7i3.35701>**

NÚCLEO DE PESQUISA **EM GESTÃO DE SISTEMAS** DA PRODUÇÃO - NP GSP

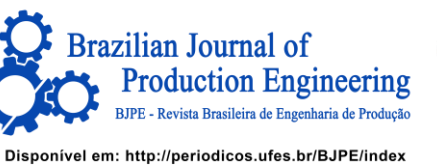

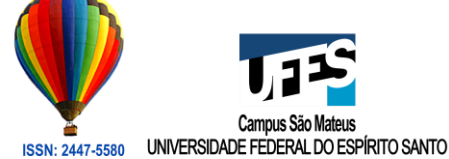

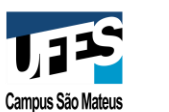

**ARTIGO ORIGINAL OPEN ACCESS** 

## **FERRAMENTA DE APOIO A TOMADA DE DECISÃO: AHP PARA COMPRA DE UM SOFTWARE DE GESTÃO EMPRESARIAL**

*DECISION MAKING SUPPORT TOOL: AHP TO PURCHASE A BUSINESS MANAGEMENT SOFTWARE*

Ana Caroline de Oliveira Bernini<sup>1</sup>, & Marcos Wagner Jesus Servare Junior  $2^*$ 

**1 2 3** Centro Universitário Salesiano – Unisales. <sup>1</sup> [Ana.Bernini@souunisales.com.br](mailto:Ana.Bernini@souunisales.com.br) <sup>2</sup>marcos.servare@salesiano.br

#### **ARTIGO INFO.**

**Recebido em:** 

**Aprovado em:** 

**Disponibilizado em:**

#### **PALAVRAS-CHAVE**:

*AHP*. Tomada de Decisão. Processos Multicritérios. Comparação Par a Par.

#### **KEYWORDS**:

*APA; scientific articles; BJPE.*

**\*Autor Correspondente**: Bernini, A. C. de O.

#### **RESUMO**

O presente trabalho foi elaborado com o objetivo de evidenciar como tomadas de decisões podem ser solucionadas com embasamento e dados específicos. Neste trabalho será apresentado um processo de tomada de decisão multicritério para a escolha de um software de gestão empresarial de processos relacionados ao comércio exterior em uma empresa de médio porte, com o auxílio da metodologia AHP (*Analytic Hierarchy Process*), utilizando objetivo, critérios e alternativas. Como passo inicial para desenvolvimento deste trabalho foi realizado uma pesquisa bibliográfica no qual foram selecionados artigos chave associados ao tema: "métodos de apoio a tomada de decisão". Como ferramenta metodológica foi efetuada pesquisa intervencionista, laboratório, pesquisa de campo e bibliográfica. Para objeto de coleta de dados foram feitas entrevistas dirigidas a empresa Riomar Trading LTDA, com a utilização do

software *Super Decisions*, que utilizou ferramentas matemáticas através de comparações par a par de critérios e alternativas e assim obteve-se o resultado para a tomada de decisão ideal na compra de um software de gestão empresarial. O estudo determina que a utilização da metodologia AHP em tomadas de decisões, proporciona informações que agregam valores na hora de uma escolha complexa e precisa.

#### **ABSTRACT**

*This paper was prepared with the aim of showing how decision-making can be solved with specific foundation and data.*

*This work will present a multicriteria decision-making process for choosing a business management software for processes related to foreign trade in a mediumsized company, with the help of the AHP (Analytic Hierarchy Process) methodology, using objective, criteria and alternatives. As an initial step for the development of this work, bibliographical research was carried out, in which key articles associated with the theme were selected: "methods to support decision making". As a methodological tool, interventional, laboratory, field and bibliographic research was carried out. For the object of data collection, interviews were conducted with the company Riomar Trading LTDA, using the Super Decisions software, which used mathematical tools through pairwise comparisons of criteria and alternatives, thus obtaining the result for ideal decision making when purchasing a business management software. The study determines that the use of the AHP methodology in decision making provides information that adds value at the time of a complex and precise choice.*

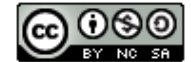

## **1. INTRODUÇÃO**

No ambiente empresarial tomadas de decisões ocorrem a todo momento, uma pequena empresa em crescimento, geralmente não possui métodos ou procedimentos apropriados para escolher a melhor alternativa para uma decisão. Pletsch (2003), afirma que a tomada de decisão é fundamental para as organizações, visto que, ela pode ocorrer em qualquer momento e em todos os níveis da empresa e com isso influenciar diretamente o desempenho empresarial.

As ações dentro de uma empresa precisam ser calculadas e analisadas, a fim de evitar perdas financeiras e até mesmo falta de administração dos recursos. De acordo com Marques (2019), o ato de tomar uma decisão está relacionado com a identificação do problema, definição dos critérios, análises, escolha de alternativas e verificação da eficácia da decisão.

Com base nessas informações tem-se a necessidade de aplicar uma ferramenta de apoio à tomada de decisão para auxiliar uma empresa a contratar a melhor opção de software de gestão empresarial. Com isso, esse artigo tem por finalidade aplicação da metodologia **AHP** no processo de tomada de decisão de ume empresa prestadora de serviços aduaneiros. Observouse que o método *Analytic Hierarchy Process* (*AHP* ou Processo Analítico de Hierarquia), foi a principal ferramenta abordada nos artigos selecionados pelo portfólio. De acordo com Shimizu (2010), o método desenvolvido por Thomas L. *Saaty*, por volta da década de 70, tem por finalidade o apoio na tomada de decisão para resolução de conflitos, através da utilização de múltiplos objetivos ou múltiplos critérios.

Na elaboração do projeto final será evidenciado a análise da utilização da ferramenta AHP diante de fatores como preço, facilidade, adaptação e integração, para escolher a opção ideal de Software de Gestão de empresarial para uma empresa prestadora de serviço no ramo de comércio exterior. Essa ferramenta consiste em criar uma hierarquia para decisão de problemas complexos formada por níveis de critérios e alternativas que serão comparados par a par.

A estrutura deste artigo é formada primeiro pela introdução que possui uma breve apresentação do tema, seguida pela seção do referencial teórico que é composta por duas subseções, onde a primeira subseção apresenta três metodologias de multicritérios e a segunda fala especificamente da metodologia *AHP* utilizada no estudo de caso. A terceira seção apresenta o problema a ser resolvido neste artigo. A quarta seção refere-se ao resultado dos cálculos utilizados para resolução do problema. Por fim a última seção apresenta a conclusão com o resultado do problema e algumas considerações finais do estudo.

# **2. REFERENCIAL TEÓRICO**

## **2.1** MÉTODOLOGIA DE APOIO A TOMADA DE DECISÃO

De acordo com Oliveira e Martins (2015), a decisão é o processo de análise e escolha entre várias alternativas disponíveis no plano de ação que o decisor deverá seguir. O método de apoio a tomada de decisão é uma técnica complexa que visa auxiliar uma escolha decisiva com base

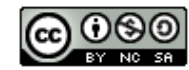

em prioridades, multicritérios, modelos analíticos e modelos matemáticos. Uma tomada de decisão requer variáveis disponíveis para decidir o rumo ideal para uma escolha, para que assim se obtenha o resultado esperado.

É possível encontrar três modelos baseados em multicritérios para auxiliar nas decisões complexas, o primeiro é o AMD (apoio multicritério a decisão) que visa esclarecer, suportar e conduzir o processo de tomada de decisão, de acordo com Leite e Freitas (2012), esse método não apresenta uma solução única para o problema, ele apresenta recomendações ao decisor e auxilia com alternativas selecionadas.

Porém, ressalta-se que estes métodos não conduzem a uma solução ótima, mas sim propõe uma solução que se encaixe sob todos os pontos de vista restritivos do contexto analisado, da maneira mais prática e satisfatória possível. (Acolet, 2008, *apud* Leite; Freitas, 2012).

Outra metodologia é a MCDA (método multicritério de apoio à decisão), de acordo com Azevedo (2013), essa técnica considera a influência de dois ou mais critérios simultaneamente para uma decisão como também a perspectiva de mais de uma área relacionada com conhecimento ou especialidade do decisor. O MCDA permite abordar problemas complexos e gerenciá-los, fornecendo diferentes formas de desagregação desse problema em critérios menores, facilitando a avaliação e o debate, e identificando mais facilmente as concordâncias e discordâncias (Souza, 2016).

Por fim temos a método AHP clássico, que apresenta uma forma bem estruturada para estabelecer os objetivos e critérios numa forma hierárquica. Seu principal objetivo é analisar todos os critérios e alternativas e assim propor o melhor resultado para a meta esperada. Essa técnica será utilizada no estudo de caso do presente trabalho.

# 2.2.MÉTODO AHP CLÁSSICO

Segundo Oliveira e Martins (2015), o método *AHP* (*Analytic Hierarchy Process*) foi desenvolvido por Thomas Lorie Saaty por volta da década de 70 (Saaty, 1980), seu objetivo na época era relacionado a hierarquização de alternativas utilizando a comparação par a par, onde as alternativas e critérios eram analisados para encontrar o melhor resultado para a meta esperada.

Esse método considera que, no processo de tomada de decisão, a experiência do decisor é tão relevante quanto os dados levantados. (Oliveira *&* Martins, 2015). Os autores, ainda, destacam que nesse método o problema é dividido em três passos necessários para aplicação da análise lógica, são eles:

 Estruturação da hierarquia de decisão: o problema é dividido em níveis hierárquicos que é o objetivo, critério e alternativa visando facilitar o entendimento da avaliação, nessa etapa é identificado os elementos principais para a tomada de decisão;

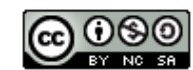

- Definição das prioridades: capacidade de perceber a ligação entre objetos e situações observadas, aqui é realizada as comparações a luz de um objetivo ou critério.
- Consistência lógica: capacidade de estabelecer uma lógica para cada um dos elementos, relacionando o seu nível de consistência.

Como forma de aplicação destacam-se alguns autores, dentre eles, Reis, Ladeira e Fernandes (2013), apresentam no trabalho a contribuição de uma metodologia de apoio à tomada de decisão para escolher entre terceirizar ou internalizar atividades de uma empresa de base tecnológica, através da estruturação de critérios relevantes para a identificação dessas atividades. O *AHP* consistiu basicamente em estruturar o problema em uma hierarquia, proporcionar julgamentos, avaliações e determinação da importância de cada alternativa.

Com base em cinco critérios (financeiro, tempo, qualidade, flexibilidade e segurança) houve comparações com base em pesos, no qual foram utilizados modelos matemáticos que resultou em números posteriormente utilizados em matrizes de comparação de critérios, o que ocasionou em uma alternativa mais assertiva, sendo ela, a terceirização de algumas atividade e a internalização de outras atividades consideradas importantes para a entrega de valor ao cliente. Contudo após a pesquisa a empresa estudada sugeriu a inclusão de novas informações para proporcionar uma melhor visualização dos resultados.

Reis et al (2013), afirmam que a ferramenta utilizada auxiliou para a redução dos níveis de incerteza no processo decisório. Por sua vez, Franco, Monegat, Lima e Corso (2017), elaboraram uma proposta cujo objetivo foi a aplicação da metodologia *AHP* nos processos de usinagem de uma organização multinacional da área de petróleo.

Os autores propuseram auxiliar a organização na tomada de decisão de sua produção, relacionando e comparando a terceirização e a produção interna. Através das ferramentas do *AHP* os critérios (custos internos de produção e custos de cada peça) e as alternativas foram comparadas, calculadas e por fim analisadas. Nos casos das análises quantitativas a melhor opção foi a produção interna das peças analisadas, já na utilização de critérios subjetivos a melhor opção seria terceirizar a produção.

Franco *et al* (2017), explicam sobre a importância da aplicação de métodos que ajudam a tomar decisões dentro do ambiente empresarial, pois esses métodos assim como o *AHP* analisam critérios muitas vezes julgados irrelevantes para algumas escolhas. Com base no custo e no benefício, o ideal, de acordo com a pesquisa realizada, seria produzir internamente.

Matias *et al.* (2018), utilizaram o *AHP* para auxiliar na escolha de descarte para óleos residuais de fritura. As opções apresentadas foram produção de biodiesel, produção de sabão ou a produção de outros produtos como massa de vidraceiro e tintas.

De acordo com Matias *et al.* (2018), aproveitar matérias-primas residuais é uma ação que deve ser incentivada, levando em consideração que o descarte em locais inadequados gera a poluição do solo, do ar e de lençóis freáticos. No trabalho, os autores evidenciam o auxílio na tomada

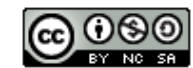

dessa decisão e como alguns fatores como custo e volume da matéria-prima, sua qualidade e a distância do ponto de processamento podem influenciar no reaproveitamento do óleo.

Com base nas respostas dos respondentes, foram apresentados critérios e alternativas de escolha, onde foi elaborado uma análise hierárquica e em seguida a matriz de decisão que representa a valoração global das alternativas, resultando na escolha ideal para o reaproveitamento de óleo de fritura. Com o auxílio do *AHP* foi apresentado que o Biodiesel seria a melhor opção, ficando acima na maioria dos critérios. Os autores deixaram a sugestão de uma participação maior de respondentes, a fim de se obter um melhor resultado nos cálculos.

Com o objetivo de reduzir gastos com energia elétrica no Projeto Executivo de Automação de uma instituição de ensino, Rodrigues *et al*. (2020), desenvolveram um estudo auxiliado pelo método multicritério *AHP*, sobre como escolher a melhor opção de luminária para este caso.

Esse estudo identifica também, se uma decisão inicialmente tomada sem auxílio de metodologias, foi correta ou não. O projeto executivo analisado tem por objetivo a implantação da Rede Dali (*Digital Addressable Lighting Interface*), um protocolo para sistemas de iluminação capaz de criar cenários flexíveis com baixo custo. Contudo a implantação deste protocolo requer a escolha de luminárias, considerando características econômicas e técnicas.

Para construção da árvore hierárquica do *AHP*, os critérios características técnicas e características comerciais foram utilizados e contou com 8 alternativas de luminárias. A árvore é composta no primeiro nível pelo propósito geral do problema, em seguida por critérios e subcritérios (se houver) e por fim no último nível estão as alternativas. Foi realizada a priorização dos critérios, matrizes de comparação paritária e avaliação das alternativas. Com o auxílio do *AHP* foi identificada a luminária 24W como a melhor alternativa. Porém em alguns ambientes, considerando tamanho e quantidade de luminárias, essa alternativa se mostrou inadequada. Foi concluído pelos autores que para corredores e para as salas de aula da instituição serão necessárias duas alternativas diferentes (alternativa 1 e 2). Por fim, o estudo evidenciou que as escolhas feitas sem o auxílio do método foram assertivas.

Franco, Pasolini, Monegat e Corso (2019), realizaram uma pesquisa sobre a indústria 4.0 e alguns cenários dessa nova era de tecnologia nas organizações. O objetivo do estudo foi a escolha de um robô industrial através do método *AHP*. No total foram utilizadas 3 alternativas de escolha (A, B e C). Foi realizado primeiramente um levantamento dos critérios (Custo, flexibilidade de programação, cuidado ambiental e taxa de produtividade), através de pesquisas bibliográficas. Estruturação hierárquica do método baseado nos critérios, aplicação das modelagens matemáticas, que seria a definição das prioridades e normalização das matrizes. Os autores realizaram essas etapas 4 vezes, uma por uma, a fim de evidenciar a razão de consistência (relevância dos julgamentos). Por fim, na avaliação das alternativas o estudo dos autores mostrou que o Robô C seria a melhor opção (50,53% de preferência).

Segundo Franco *et al.* (2019), as prioridades de custo e flexibilidade de programação foram fundamentais para o resultado final, sendo decisórias na aquisição e tomada de decisão, de

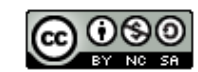

acordo com o que foi elaborado nos resultados e discussões, por meio da avaliação das alternativas. De acordo com o estudo realizado pelo autor Gonçalves et al. (2019), na cidade de Fortaleza- CE a locomoção de veículos do tipo cegonha (transporta outros veículos), em áreas urbanas é essencial para o fluxo da comercialização. Porém essa locomoção está prejudicada devido ao aumento da população e consequentemente, aumento de novos veículos circulando nas vias urbanas.

Segundo Gonçalves *et al*. (2019), utilizando informações e opiniões de profissionais é possível identificar dentro de quatro alternativas, qual a melhor opção para aprimorar a situação atual do transporte de veículos para concessionárias. Isso, através da aplicação do método de análise multicritério *AHP*. O objetivo identificado no artigo foi propor soluções para a melhora da circulação, o carregamento e descarga dos caminhões cegonha. O estudo evidencia características da logística de transporte e logística urbana.

As quatro alternativas analisadas no método foram: a circulação durante a madrugada, circulação em horários fixos e de fluxo moderado, circulação em vias restritas e a circulação em vias restritas com o maior uso de armazéns. Os autores evidenciaram 7 critérios. A partir daí foi realizada a aplicação das ferramentas do *AHP*. Com auxílio do *AHP*, os autores concluíram que a melhor alternativa seria a circulação em horários fixos e de fluxo moderado, pois essa se mostrou eficaz em relação ao critério financeiro, além de receber melhor pontuação em relação ao custo de implementação. O estudo realizado evidencia a utilização do método *AHP* para priorização de projetos de melhoria contínua no escritório de Lean Manufacturing de uma empresa do setor de óleo e gás localizada na Região Norte Fluminense, no Rio de Janeiro.

Oliveira, Silva, Gomes e Barros (2020), ressaltam que, empresas desse ramo devem adotar estratégias para priorização de iniciativas de melhoria contínua com o intuito de maximizar os impactos. Com o problema apresentado, os autores evidenciaram as etapas para formulação da metodologia *AHP*, em seguida foi estruturado os critérios e alternativas. As alternativas consideradas foram projetos com potencial para solucionar problemas estratégicos da organização, sendo assim foram nomeadas como projetos 1, 2 e 3. Após a construção das matrizes do AHP, a conclusão apresentada evidencia o projeto 3, como melhor alternativa para decisão abordada, pois foi a alternativa que teve maior porcentagem em relação à prioridade. Essa alternativa apresentou contribuições mais significativas em todos os critérios

# **2.2.1. ESTRUTURA HIERÁRQUICA**

Na Imagem 1 está representada a hierarquia dos critérios e alternativas, onde no primeiro nível tem-se o objetivo principal do problema, no segundo nível tem-se os critérios que influenciam na decisão e por fim as alternativas no último nível.

De acordo com Gavião *et al* (2020), para cada nível hierárquico é constituída uma matriz correspondente, no qual deve ser avaliada em relação a cada variável do nível superior.

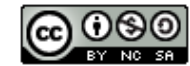

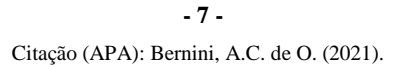

Conforme Imagem 1, para o nível de cada alternativa (A, B, C e D), é preciso realizar as avaliações paritárias de uma em relação a outra, de forma a completar os valores da matriz correspondente. Essas avaliações precisam ser efetuadas em partes, uma parte para cada critério.

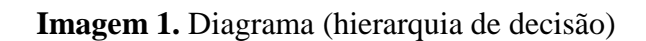

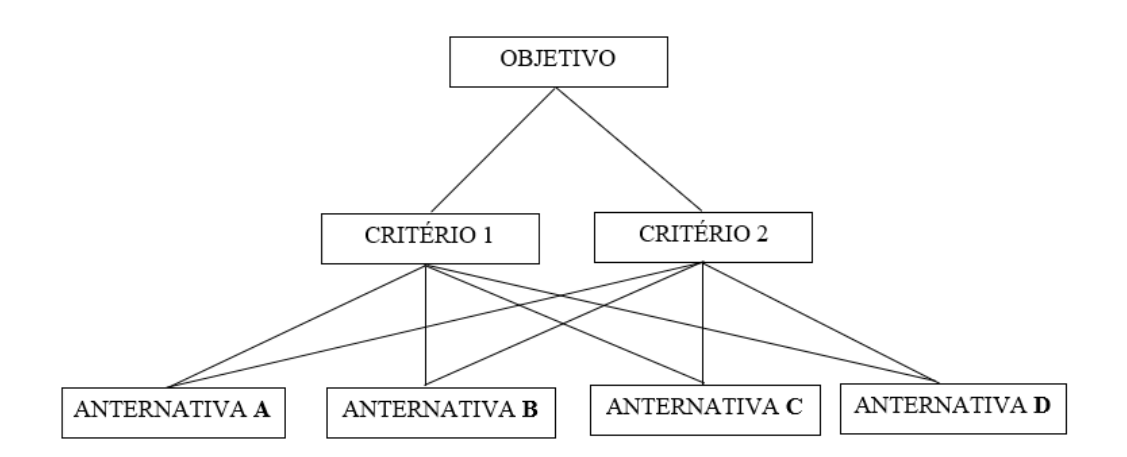

### **2.2.2. JULGAMENTOS**

A partir da hierarquia de decisão é realizado uma série de comparações par a par, onde é realizada a matriz de decisão quadrada com base na escala para padronizar os julgamentos definida por Saaty (1990). Segundo Oliveira e Martins (2015), nessa etapa o decisor compara duas alternativas com base em um critério e avalia qual é mais relevante em relação a outra.

Nessa metodologia os julgamentos são realizados através da comparação paritária, ou seja, comparação par a par dos critérios e alternativas. De acordo com Oliveira e Martins (2015), nessa fase o decisor deve seguir Axiomas, sendo elas:

- Comparação recíproca: o tomador de decisão deve ser capaz de comparar a impor suas preferências;
- Homogeneidade: as preferências são representadas pelo princípio de uma escala limitada cujo limite superior é 9.
- Independência: os critérios declarados como preferências na estrutura hierárquica devem ser independentes das propriedades das alternativas.
- Expectativa: espera-se que a proposta estrutural de tomada de decisão esteja completa com todas as alternativas avaliáveis para uma tomada de decisão.

# **2.2.3. COMPARAÇÃO PAR A PAR**

O Método AHP possui um sistema de pesos para identificar a importância de um elemento em relação a outro elemento de um nível inferior, de acordo com Oliveira e Martins (2015), as

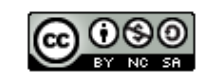

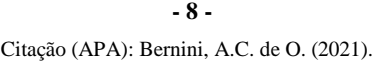

comparações feitas permitem identificar a importância relativa de cada critério que são comparados de acordo com a escala fundamental de Saaty (1990), onde os pesos variam de 1 a 9 conforme Quadro 1.

| Valor      | Definição                                   | <b>Explicação</b>                                                                                  |
|------------|---------------------------------------------|----------------------------------------------------------------------------------------------------|
|            |                                             |                                                                                                    |
| 1          | Igual importância                           | As duas atividades contribuem igualmente para o objetivo.                                          |
| 3          | Importância pequena de uma<br>sobre a outra | A experiência e o juízo favorecem uma atividade em<br>relação à outra.                             |
| 5          | Importância<br>grande<br>ou<br>essencial    | A experiência ou juízo favorece fortemente uma atividade<br>em relação à outra.                    |
| 7          | Importância muito grande ou<br>demonstrada  | Uma atividade é muito fortemente favorecida em relação à<br>outra. Pode ser demonstrada na prática |
| 9          | Importância absoluta                        | A evidência favorece uma atividade em relação à outra<br>com o mais alto grau de segurança.        |
| 2, 4, 6, 8 | Valores intermediários                      | Quando se procura uma condição de compromisso entre<br>duas definições.                            |

**Quadro 1.** Escala fundamental de Saaty

Segundo Louzada et al (2018), o objetivo das comparações dos critérios é responder, com base no objetivo principal, qual a opção mais relevante e qual a intensidade dessa relevância.

## **2.2.4. DEFINIÇÃO DA MATRIZ DE JULGAMENTO**

Para Oliveira e Martins (2015), é possível a organização do passo a passo das etapas construtivas do padrão matemático, através da construção da matriz A, denominada matriz de julgamentos. Em uma matriz de ordem n, onde n é o número de elementos do nível analisado, o número de julgamentos necessários é n.(n-1) / 2 onde os elementos são definidos pelas seguintes condições:

$$
A = \begin{bmatrix} 1 & a12 & \dots & a1n \\ 1/a21 & 1 & \dots & a2n \\ \vdots & \vdots & \ddots & \vdots \\ 1/an1 & 1/an2 & \dots & 1 \end{bmatrix},
$$

onde:

 $a_{ij}$ <sub>>0</sub>=>Ppositiva  $a_{ij}=a_{ii=1}$  $a_{ij} = 1/a_{ji} \Rightarrow$  Recíproca  $a_{ik} = a_{i} x_i a_{ik} = \text{Consistência}$  (1)

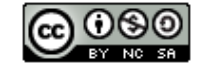

Oliveira e Martins (2015), ainda dizem que cada elemento - ij a – da matriz de julgamentos deve ser considerado como uma estimativa da razão entre os elementos da linha de ordem i e os elementos da coluna de ordem j, ou seja,  $a_{ij} = w/w$ , sendo w, definido como o vetor de pesos. Com essas informações tem-se:

$$
a_{ij} = \frac{w_i}{w_j} \tag{2}
$$

No caso de uma linha i genérica, os elementos estariam dispostos da seguinte forma:

$$
A_i = [a_{i1}, a_{i2}, \dots; a_{i1}, \dots; a_{i11}]^T
$$
\n(3)

Substituindo a equação (2) em (3), fica:

$$
A_i = \left[\frac{w_i}{w_1}; \frac{w_i}{w_2}; \dots; \frac{w_i}{w_j}; \dots; \frac{w_i}{w_n}\right]^T
$$
\n
$$
\tag{4}
$$

O vetor W (vetor de pesos) é definido como a seguir:

$$
w = [w_{1}, w_{2}, \dots; w_{i}, \dots; w_{n}]^{T}
$$
 (5)

Multiplicando a matriz  $A_i$ , da equação (4), pelo transposto do vetor w, definido na equação 5, temos:

$$
A_i \t W^T = \left[ \frac{w_i}{w_1}; \frac{w_i}{w_2}; \dots; \frac{w_i}{w_j}; \dots; \frac{w_i}{w_n} \right]^T. = \left[ w_1; w_2; \dots; w_i; \dots; w_n \right]
$$
 (6)

$$
A_{i} \t w^{T} = \left[ \frac{w_{i}}{w_{1}} \t w_{1} + \frac{w_{i}}{w_{2}} \t w_{2} + \cdots + \frac{w_{i}}{w_{j}} \t w_{i} + \cdots + \frac{w_{i}}{w_{n}} \t w_{n} \right]^{T}
$$
  
\n
$$
A_{i} \t w^{T} = \left[ n \t w_{i} \right]
$$
\n(7)

Igualando as Equações 6 e 7, teremos:

$$
A = w = [w_1, w_2, \dots; w_i, \dots; w_{n}]^T
$$
\n(8)

Substituindo o correspondente da equação 2 em (8), tem-se:

$$
[n \tcdot w_i] = [a_{i1} \tcdot w_1 + a_{i2} \tcdot w_2 + \cdots + a_{ij} \tcdot w_j + \cdots + a_{in} \tcdot w_n]
$$
\n(9)

Aplicando o somatório na equação 9, temos:

$$
\sum_{j=1}^{n} a_{ij} \cdot w_j = n \cdot w_i \tag{10}
$$

Aplicando o vetor de pesos (w) na matriz de julgamentos, temos:

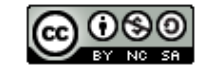

Esta obra está licenciada com uma Licença Creative Commons Atribuição-Não Comercial-Compartilha Igual 4.0 Internacional. *Brazilian*  Journal of Production Engineering, São Mateus, Editora UFES/CEUNES/DETEC.

$$
A.w = \begin{bmatrix} a_{1i} & \dots & a_{1n} \\ \vdots & \ddots & \vdots \\ a_{n1} & \dots & a_{nn} \end{bmatrix} \cdot \begin{bmatrix} w_i \\ \vdots \\ w_n \end{bmatrix}
$$
 (11)

Com base na equação 10 no produto de matrizes contido na equação 11 tem-se:

$$
A.w = \begin{bmatrix} n.w_i \\ \vdots \\ n.w_n \end{bmatrix}
$$
  
\n
$$
A.w = n \begin{bmatrix} w_i \\ \vdots \\ w_n \end{bmatrix}
$$
  
\n
$$
A.w = n.w
$$
  
\n(12)

Substituindo a constante n por  $\lambda$  na equação 12, temos:

$$
A.w = \begin{bmatrix} a_{1i} & \dots & a_{1n} \\ \vdots & \ddots & \vdots \\ a_{n1} & \dots & a_{nn} \end{bmatrix} \cdot \begin{bmatrix} w_i \\ \vdots \\ w_n \end{bmatrix}
$$
 (13)

Ainda de acordo com Oliveira e Martins (2015), a equação acima (13), é conhecida como característica, pois sua solução é obtida por meio do encontro do autovetor e autovalor que satisfazem a própria equação. Para que soluções não triviais (≠ 0) sejam encontradas, é necessário que a condição 14 seja satisfeita.

$$
\det(-\lambda \cdot I) = 0 \tag{14}
$$

A solução da equação acima (14) resulta em um polinômio de grau n, cujas raízes são os autovalores de equação 13. Para obter os autovetores, substitui-se os autovalores na equação 13. A matriz "A" (equação 1) tem elementos que obedecem a regra  $a_{ij} = 1/a_{ij}$ , onde  $a_{ij}$  são valores reais positivos, i é o índice que representa a linha e j representa a coluna. De acordo com Oliveira e Martins (2015), essas características fazem com que a matriz "A" seja denominada como recíproca positiva.

Oliveira e Martins (2015), continua, o ideal seria haver pesos (w) atribuídos pelo julgador a cada critério, porém a matriz "A" fornece apenas a razão  $a_{ij} = w_i/w_j$ . Para eles, desse modo em termos práticos, os valores de  $a_{ij}$  são definidos de acordo de acordo com o julgamento do julgador. Dessa forma, poderá existir uma diferença entre esses valores e as razões teóricas  $w_i/w_j$ . Para estimar os pesos  $w_i$ 's, então, utiliza-se a seguinte relação: Existe  $\lambda_i = 1, ..., n$ , tal que a satisfaça a equação  $Ax = \lambda x$ , onde x é um vetor de pesos.

Oliveira e Martins (2015), ainda dizem que a matriz "A" possui linhas linearmente dependentes, nesse caso irá fornecer autovalores iguais a zero, com exceção de um, que será o maior valor  $de \lambda_i$ .

De acordo com Oliveira e Martins (2015), para que uma matriz esteja bem estimada, espera-se que pequenas variações nos  $a_{ij}$  mantenham o maior autovalor ( $\lambda_{m\alpha}$ ) próximo de n. Por isso é

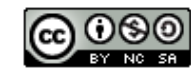

necessário determinar o autovetor w de pesos que satisfaçam a variação da equação 13  $(A. W = \lambda_{max})$ .W . O autovetor w fornecerá a ordenação por nível de importância dos atributos correspondentes à matriz "A", onde estimará os pesos reais dados aos atributos ou itens que estão sendo comparados.

### **2.2.5. MEDIDA DE INCONSISTÊNCIA E CONSISTÊNCIA**

O cálculo de inconsistência se faz para saber se há uma incoerência quando se há comparação par a par. Logo após o cálculo de  $\lambda_{\text{max}}$ , encontra-se o valor do índice de consistência (IC) através da fórmula da Equação 15.

$$
IC = \frac{(\lambda max - n)}{(n - 1)} \tag{15}
$$

De acordo com Oliveira e Martins (2015), o valor do índice de Consistência Randômico é encontrado através da adaptação de Schmidt que indica esses valores na Tabela 1:

| Ordem da<br>Matrix(n) | 2   | 3    | $\overline{4}$ |      | 6    | $\mathbf{\tau}$ | 8    | 9    | 10   |      | 12   |
|-----------------------|-----|------|----------------|------|------|-----------------|------|------|------|------|------|
| IR                    | 0,0 | 0,58 | 0,90           | 1,12 | 1,24 | 1,32            | 1,41 | 1,45 | 1,49 | 1,51 | 1,48 |

**Tabela 1**. Ordem da Matriz *n*

Oliveira e Martins (2015), afirmam que o índice acima é resultado do cálculo de matrizes no qual foram calculados IC para cada matriz até chegar no resultado do Índice de Consistência Randômico. Sabe-se que as comparações são subjetivas, nesse caso é necessário calcular a Razão de Consistência entre  $\lambda_{\text{max}}$  e n.

$$
RC = \frac{IC}{IR} \tag{16}
$$

Considera-se uma matriz consistente quando o valor da razão de consistência for menor que 0,10. Caso contrário, recomenda-se uma revisão das estimativas feitas para a matriz de comparação. (Oliveira *&* Martins, 2015).

### **3. DEFINIÇÃO DO PROBLEMA**

Para realização do estudo de caso deste trabalho foi escolhida uma organização prestadora de serviço, a empresa RIOMAR TRADING LTDA, especializada em comércio exterior foi fundada no interior do Rio de Janeiro/RJ, conta com duas filiais uma em Vila Velha/ES e outra em Maceió/AL, a empresa possui diversos clientes e conta com lista extensa de colaboradores como armazéns, agentes marítimos e transportadoras que, em conjunto atuam na logística para exportar e importar inúmeros produtos.

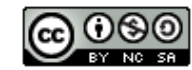

Essa é uma empresa nova no mercado, sua principal atividade é a prestação de serviço aduaneiro onde todos os setores se interligam a fim de encontrar as melhores soluções logísticas da área. A RIOMAR possui um escritório localizado em Vila Velha /ES onde todas as atividades de prestação de serviço são realizadas, conta com setor da diretoria, comercial, operacional, financeiro e de faturamento. Todos esses setores possuem um papel na logística das atividades, ou seja, cada setor / pessoa cuida de uma parte da operação de cada processo, no qual é necessário que haja uma integração total de todos os recursos que essas áreas utilizam para efetuar os serviços, a fim de promover uma gestão organizada e assim facilitar a geração de relatórios e feed becks para os clientes.

Atualmente a principal dificuldade encontrada na empresa é a falta de uma ferramenta para integração de setores para auxiliar nas atividades de gestão, logística e financeira, pois no momento as atividades são realizadas através de planilhas do Excel e pastas do próprio servidor. Encontrar uma ferramenta eficaz para auxiliar a gestão e englobar os setores é uma tarefa complexa, pois geralmente essas ferramentas possuem um alto valor de aquisição e tendem a ser difíceis de manipular.

Os softwares de gestão trabalham com um fluxo que compartilha as informações entre as principais áreas do negócio, buscando assim mais agilidade. Pensando nesse fator é preciso escolher com cautela qual a melhor ferramenta para atender a todos os critérios da empresa e de quem vai utilizá-la. Como escolher a opção ideal de software de gestão empresarial?

## **4. RESULTADOS**

A primeira etapa realizada para a realização do estudo de caso foi a solicitação para usar o nome e algumas informações da empresa, onde através de uma troca de e-mail obteve-se a confirmação. Em seguida foi realizado uma entrevista com perguntas sobre quais eram os critérios e possíveis alternativas para a escolha do software de gestão empresarial para um dos responsáveis do setor comercial e operacional da empresa.

A partir daí foi construído uma hierarquia de decisões para definir a melhor opção de compra com os seguintes critérios: preço: qual programa tem o melhor preço, facilidade: qual programa é mais fácil de utilizar, eficiência: qual opção demonstra ser mais eficiente, adaptabilidade: qual opção é mais adaptável as funções desejadas e integração: qual programa apresenta uma maior integração das áreas. E as seguintes alternativas de software: software 1, software 2, software 3, software 4 e software 5. (por questões internas da empresa foi necessário reservar o nome dos programas).

A Imagem 2 demonstra a hierarquia de decisão feita através do programa *Super Decisions* (software de tomada de decisão multicritério), contendo o objetivo do problema, os critérios e alternativas.

**Imagem 2**. Hierarquia de Decisão

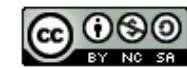

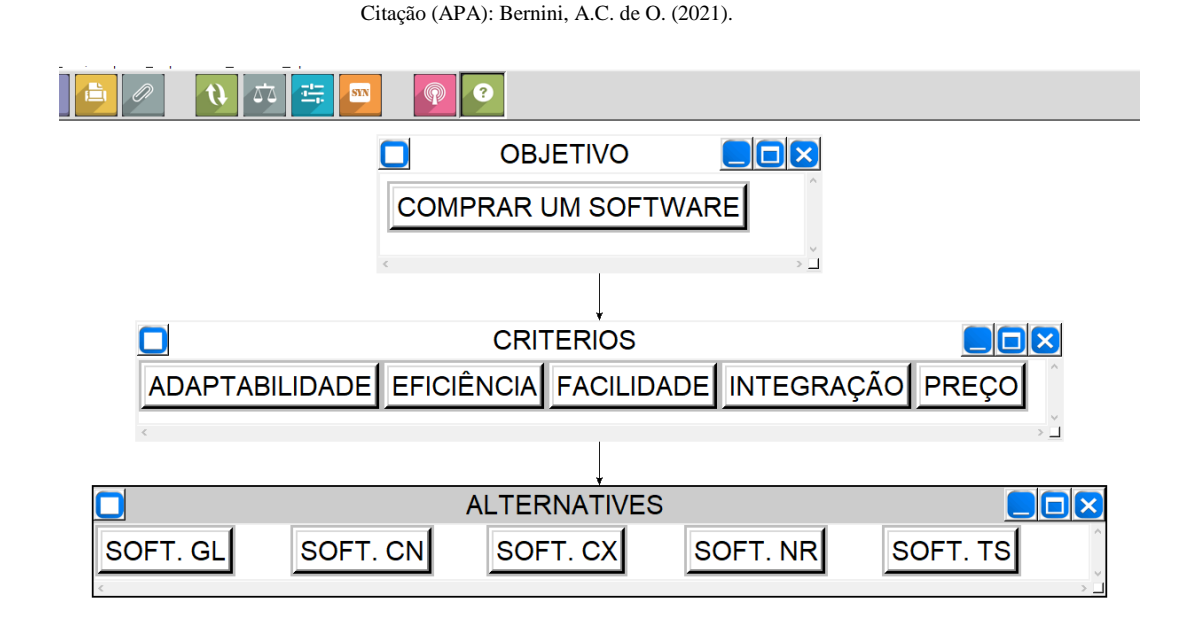

**- 13 -**

Após a definição da hierarquia com objeto, critérios e alternativas, é feita a comparação par a par, comparando os critérios a luz do objetivo que são as comparações entre os critérios

A partir da apresentação do problema, foi realizado uma entrevista com um colaborador da empresa no qual foi questionado sobre a importância de cada critério sobre o outro com base na escala fundamental de *Saaty, 0 a 9.* Na Tabela 2 está a resposta da comparação par a par feita pelo decisor.

|                       | $\mathbf{Q}$ | 8 | $\overline{7}$ | 6 | 5           | $\overline{4}$ | $\overline{3}$ | $\overline{2}$ |             | $\overline{2}$ | 3 | $\overline{4}$ | 5 | 6 | $\overline{7}$ | 8 | $\mathbf{Q}$ |                       |
|-----------------------|--------------|---|----------------|---|-------------|----------------|----------------|----------------|-------------|----------------|---|----------------|---|---|----------------|---|--------------|-----------------------|
| PREÇO                 |              |   |                |   |             |                |                |                |             |                |   |                |   |   |                |   | X            | <b>FACILIDADE</b>     |
| <b>PRECO</b>          |              |   |                |   |             |                |                |                |             |                |   |                | X |   |                |   |              | <b>EFICIÊNCIA</b>     |
| <b>PRECO</b>          |              |   |                |   |             |                |                |                |             |                |   |                |   |   | X              |   |              | <b>ADAPTABILIDADE</b> |
| <b>PRECO</b>          |              |   |                |   |             |                |                |                |             |                |   |                |   |   |                |   | X            | <b>INTEGRAÇÃO</b>     |
| <b>FACILIDADE</b>     |              |   | X              |   |             |                |                |                |             |                |   |                |   |   |                |   |              | <b>EFICIÊNCIA</b>     |
| <b>FACILIDADE</b>     |              |   |                |   | $\mathbf X$ |                |                |                |             |                |   |                |   |   |                |   |              | <b>ADAPTABILIDADE</b> |
| <b>FACILIDADE</b>     |              |   |                |   |             |                |                |                | X           |                |   |                |   |   |                |   |              | <b>INTEGRAÇÃO</b>     |
| <b>EFICIÊNCIA</b>     |              |   |                |   |             |                |                |                |             |                |   |                | X |   |                |   |              | <b>ADAPTABILIDADE</b> |
| <b>EFICIÊNCIA</b>     |              |   |                |   |             |                |                |                |             |                | X |                |   |   |                |   |              | <b>INTEGRAÇÃO</b>     |
| <b>ADAPTABILIDADE</b> |              |   |                |   |             |                |                |                | $\mathbf X$ |                |   |                |   |   |                |   |              | <b>INTEGRAÇÃO</b>     |

**Tabela 2.** Comparação par a par das prioridades

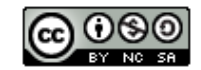

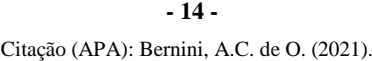

Após a comparação par a par se faz a matriz de decisão conforme Tabela 3, utilizando os valores de cada critério da Tabela 2. Na matriz de decisão a diagonal principal sempre será 1 (um), pois comparando o mesmo critério a importância é igual, o triangulo lateral na parte superior direta possui as 10 comparações e o triangulo inferior na lateral esquerda será a recíproca dos valores de cima, ou seja, o inverso das 10 comparações.

Para saber o número de comparações que precisará ser feito, usamos a fórmula:

$$
\frac{n(n-1)}{2} = \frac{5(5-1)}{2} = \frac{20}{2} = 10
$$

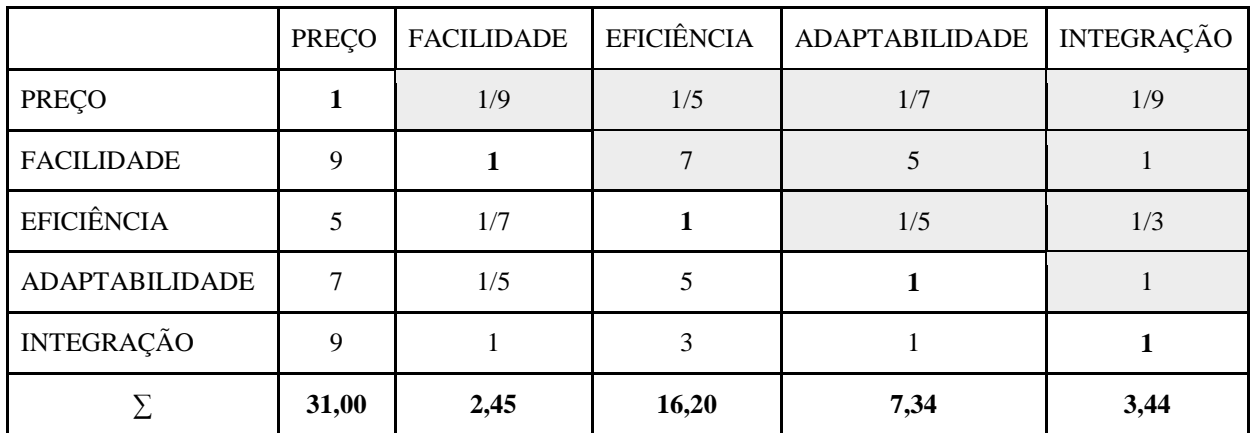

**Tabela 3.** Matriz de Decisão

Após isso, se faz a matriz normalizada conforme Tabela 4, onde é dividido a matriz decisão de cada item pelo total de cada coluna.

|                       | PRECO           | <b>FACILIDADE</b> | <b>EFICIÊNCIA</b> | <b>ADAPTABILIDADE</b> | <b>INTEGRAÇÃO</b> |
|-----------------------|-----------------|-------------------|-------------------|-----------------------|-------------------|
| PRECO                 | $1:31 = 0,0323$ | 0,0453            | 0,0123            | 0,0195                | 0,0323            |
| <b>FACILIDADE</b>     | $9:31 = 0,2903$ | 0,4075            | 0,4321            | 0,6809                | 0,2903            |
| <b>EFICIÊNCIA</b>     | $5:31 = 0,1613$ | 0,0582            | 0,0617            | 0,0272                | 0,0968            |
| <b>ADAPTABILIDADE</b> | $7:31 = 0,2258$ | 0,0815            | 0,3086            | 0,1362                | 0,2903            |
| <b>INTEGRAÇÃO</b>     | $9:31 = 0,2903$ | 0,4075            | 0,1852            | 0,1362                | 0,2903            |

**Tabela 4.** Matriz Normalizada

Para fazer o vetor de prioridades na Tabela 5, é necessário somar cada linha e calcular sua média, como apresentado a seguir:

| <b>CRITÉRIOS</b> | <b>MEDIA</b>                                               | <b>VETOR</b> |
|------------------|------------------------------------------------------------|--------------|
| PRECO            | $10,0323 + 0,0453 + 0,0123 + 0,0195 + 0,0323 = 0,1416 / 5$ | 0,0283       |

**Tabela 5.** Vetor de prioridade

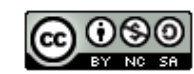

Citação (APA): Bernini, A.C. de O. (2021). **- 15 -**

| <b>FACILIDADE</b> | $(0,2903 + 0,4075 + 0,4321 + 0,6809 + 0,2903) / 5$ | 0,4202 |
|-------------------|----------------------------------------------------|--------|
| <b>EFICIÊNCIA</b> | $(0,1613 + 0,0582 + 0,0617 + 0,0272 + 0,0968) / 5$ | 0,0810 |
| ADAPTABILIDADE    | $(0,2258 + 0,0815 + 0,3086 + 0,1362 + 0,2903) / 5$ | 0,2085 |
| <b>INTEGRAÇÃO</b> | $(0,2903 + 0,4075 + 0,1852 + 0,1362 + 0,2903) / 5$ | 0.2619 |

Na Tabela 5 está o cálculo para determinar a ordem de prioridade dos critérios, onde, o mais importante de acordo com os cálculos é o critério Facilidade com (0,4202 ou 42,02% da importância total), seguido do critério Integração com (26,19% da importância total), Adaptabilidade, Eficiência e por último Preço.

## CÁLCULO DE CONSISTÊNCIA - CR = CI / RI

Na Tabela 6 está o cálculo do índice de consistência, que se faz para verificar se as decisões feitas pelos decisores na comparação par a par, estão coerentes. Para isso se faz uma multiplicação da matriz de comparação par a par pelos resultados obtidos no vetor de prioridades.

O cálculo ocorre da seguinte forma, é feita a multiplicação de cada valor da primeira coluna da matriz de decisão pelo vetor prioridade do primeiro critério e assim sucessivamente.

|                   | PRECO               | <b>FACILIDADE</b> | <b>EFICIÊNCIA</b> | ADAPTABILIDADE | <b>INTEGRAÇÃO</b> |  |  |  |  |
|-------------------|---------------------|-------------------|-------------------|----------------|-------------------|--|--|--|--|
| PRECO             | $1*0.0283 = 0.0283$ | 0.0467            | 0.0162            | 0.0298         | 0.0291            |  |  |  |  |
| <b>FACILIDADE</b> | $9*0,0283 = 0,2549$ | 0.4202            | 0.5673            | 1.0425         | 0.2619            |  |  |  |  |
| <b>EFICIÊNCIA</b> | $5*0,0283 = 0,1416$ | 0.0600            | 0.0810            | 0.0417         | 0.0873            |  |  |  |  |
| ADAPTABILID.      | $7*0,0283 = 0,1982$ | 0.0840            | 0.4052            | 0,2085         | 0.2619            |  |  |  |  |
| <b>INTEGRAÇÃO</b> | $9*0,0283 = 0,2549$ | 0.4202            | 0.2431            | 0,2085         | 0.2619            |  |  |  |  |

**Tabela 6.** Cálculo do índice de consistência

Após isso é feito o cálculo de  $\lambda Max$ , na Tabela 7, onde soma-se cada linha da tabela 6 e divide pela coluna do vetor de prioridade e o resultado é dividido por n (5 = número de critérios).

## $\lambda$ Max = 1/n  $\sum$  (i = 1)^n ((Aw)i)/Wi

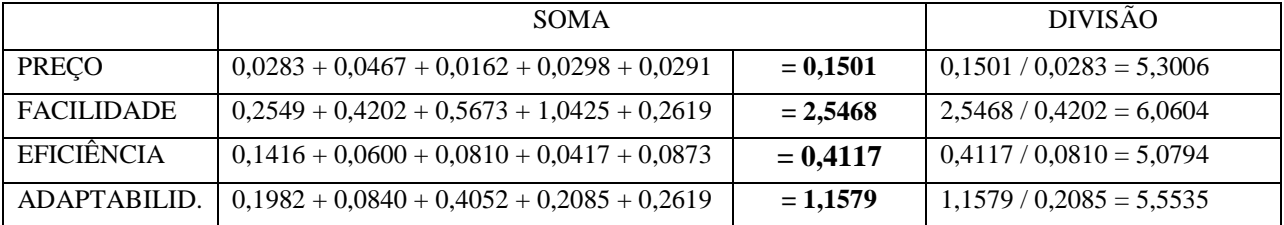

### **Tabela 7.** Cálculo lambda Max

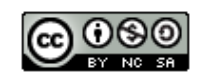

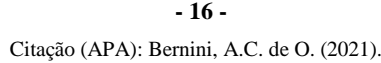

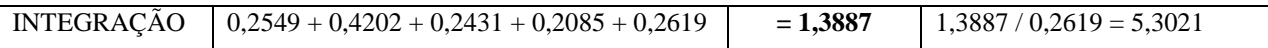

$$
\lambda Max = \frac{5,3006 + 6,0604 + 5,0794 + 5,5535 + 5,3021}{5} = 5,4593
$$

Calculando o índice de consistência teremos:

 $\mathbf{a}$   $\mathbf{c}$   $\mathbf{c}$   $\mathbf{$ 

$$
IC = \frac{\lambda Max - n}{n - 1} = \frac{5,4593 - 5}{5 - 1} = \frac{0,4593}{4} = 0,1148
$$

Calcula-se a razão de consistência (RC), sabendo que a Matriz Quadrada de Ordem n = 5 é de 1,12, então:

$$
RC = IC/IR = 0.1148/1.12 = 0.10 \text{ ou } 10\%
$$

Em seguida com o auxílio do programa *Super Decisions*, foram feitas comparações das alternativas à luz do critério que são as comparações entre as alternativas de acordo com cada critério, referente a escala fundamental de *Saaty*, de 0 a 9. Para um maior entendimento as alternativas foram nomeadas com a iniciais de cada programa. A Imagem 3 apresenta a comparação das alternativas em relação ao critério Preço.

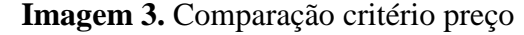

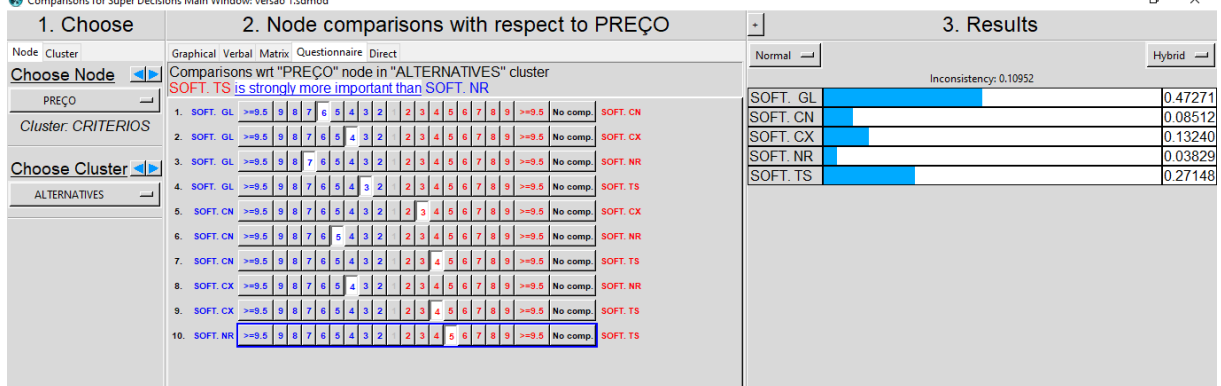

Nota-se que nesta comparação de alternativas à luz do critério preço, as ordens das alternativas foram:

- 1<sup>o</sup> Alternativa GL =  $0,47271 = 47,27\%$ ;
- 2° Alternativa TS =  $0.27148 = 27.14\%$ ;
- 3° Alternativa CX =  $0,13240 = 13,24\%$ ;
- 4° Alternativa CN =  $0.08512 = 8.51\%$ ;
- 5° Alternativa NR =  $0.03829 = 3.82\%$ .

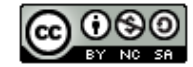

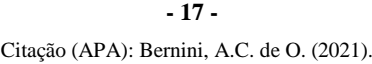

Os julgamentos obtidos pelo decisor mostraram uma inconsistência de 0,10952. Logo, para ser inconsistente precisa ser menor ou igual a 0,10, então conclui-se que os julgamentos feitos pelo decisor são coerentes.

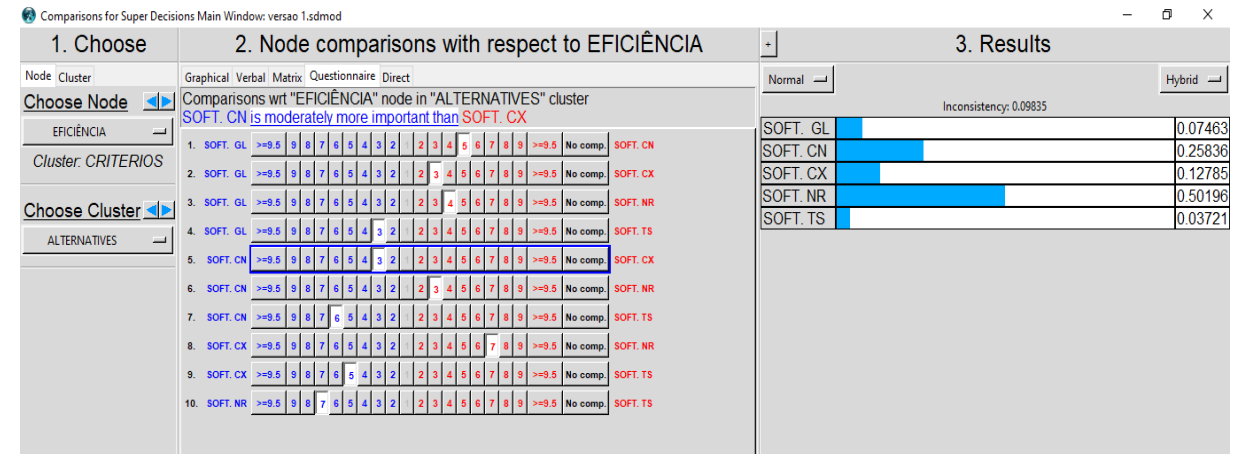

**Imagem 4.** Comparação critério eficiência.

Nota-se que nesta comparação da Imagem 4 das alternativas à luz do critério eficiência, as ordens das alternativas foram:

- 1<sup>o</sup> Alternativa NR =  $0,50196 = 50,19\%$ ;
- 2° Alternativa CN =  $0.25836 = 25.83\%$ ;
- $3^{\circ}$  Alternativa CX = 0.12785 = 12.78%;
- 4° Alternativa GL =  $0.07463 = 7,46\%$ ;
- 5° Alternativa TS =  $0.03721 = 3.72$  %.

Os julgamentos obtidos pelo decisor mostraram uma consistência de 0,09835. Conclui-se que os julgamentos são coerentes.

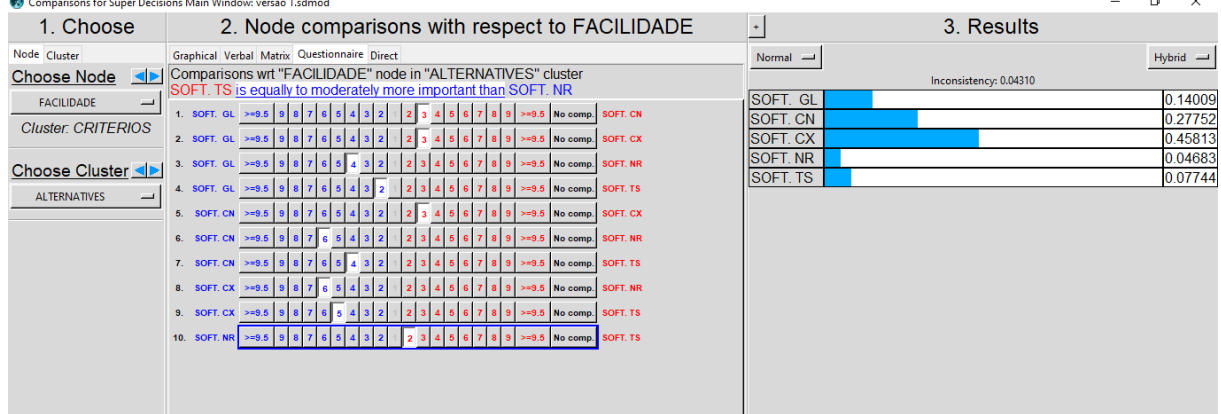

#### **Imagem 5.** Comparação critério facilidade

Nesta comparação de alternativas à luz do critério facilidade, as ordens foram:

- 1<sup>o</sup> Alternativa CX =  $0.45813 = 45.81\%$ ;
- 2° Alternativa CN =  $0.27752 = 27.75\%$ ;

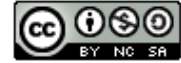

- 3° Alternativa GL =  $0,14009 = 14,00\%$ ;
- 4° Alternativa TS =  $0.07744 = 7.74\%$ ;
- 5° Alternativa NR =  $0,04683 = 4,68$  %.

Os julgamentos obtidos pelo decisor mostraram uma consistência de 0,0431. Conclui-se que os julgamentos são coerentes.

#### **Imagem 6.** Comparação critério adaptabilidade

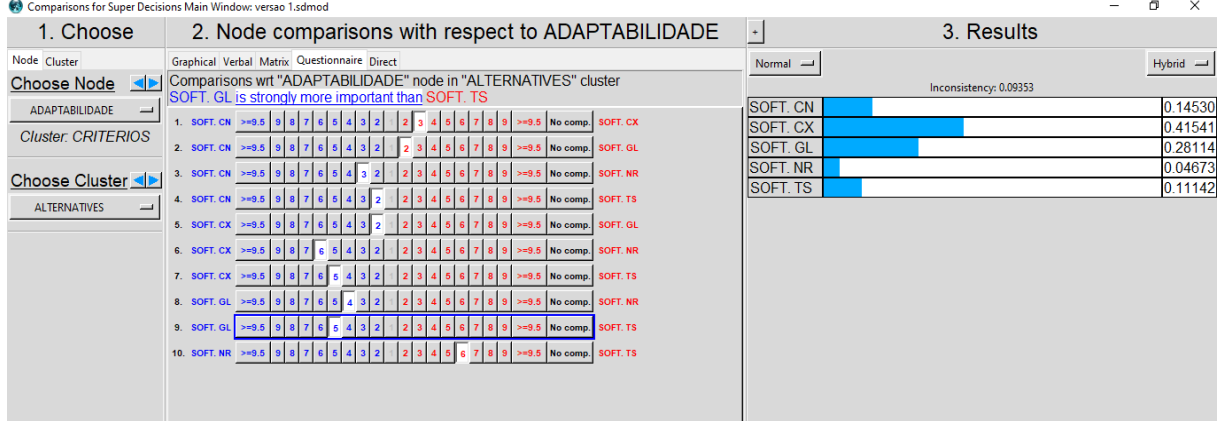

Nesta comparação de alternativas à luz do critério adaptabilidade, as ordens das alternativas foram:

- 1<sup>°</sup> Alternativa CX = 0.41541 = 41.54%;
- 2° Alternativa GL =  $0,28114 = 28,11\%$ ;
- $3^{\circ}$  Alternativa CN = 0,14530 = 14,53%;
- 4° Alternativa TS = 0,11142 = 11,14%;
- 5° Alternativa NR =  $0,04673 = 4,67$  %.

Os julgamentos obtidos pelo decisor mostraram uma consistência de 0,09353. Conclui-se que os julgamentos são coerentes.

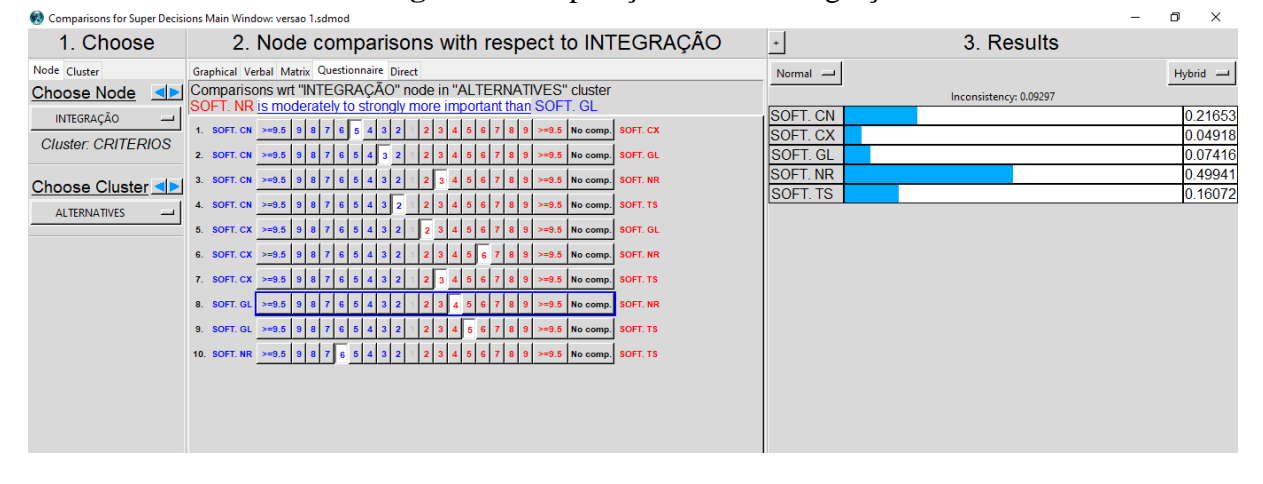

#### **Imagem 7.** Comparação critério integração

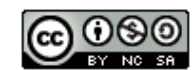

Por fim nesta comparação de alternativas à luz do critério integração, as ordens foram:

- 1<sup>o</sup> Alternativa NR =  $0.49941 = 49.94\%$ ;
- 2° Alternativa CN =  $0,21653 = 21,65\%$ ;
- 3° Alternativa TS =  $0.16072 = 16.07\%$ ;
- $4^{\circ}$  Alternativa GL = 0,07416 = 7,41 %;
- 5° Alternativa CX =  $0.04918 = 4.91$  %.

Os julgamentos obtidos pelo decisor mostraram uma consistência de 0,09297. Conclui-se que os julgamentos são coerentes.

## **5. CONCLUSÃO**

Por meio de estudos e ferramentas apropriadas é possível, em um ambiente ou cenário complexo, analisar todas as possibilidades e informações para resolver determinado problema relacionado a uma tomada de decisão. Com isso é evidente que uma escolha não seja em vão e reduza o nível de incertezas. O *AHP* não evidenciar a melhor alternativa, mas sim a alternativa ideal para um determinado objetivo. O Quadro 2 demonstra a classificação de cada alternativa em relação a cada critério de acordo com as comparações feitas pelo decisor.

|             | <b>PRECO</b>   | <b>EFICIÊNCIA</b> | <b>FACILIDADE</b> | <b>ADAPTABILIDADE</b> | <b>INTEGRAÇÃO</b> |
|-------------|----------------|-------------------|-------------------|-----------------------|-------------------|
| $1^{\circ}$ | Alternativa GL | Alternativa NR    | Alternativa CX    | Alternativa CX        | Alternativa NR    |
| $2^{\circ}$ | Alternativa TS | Alternativa CN    | Alternativa CN    | Alternativa GL        | Alternativa CN    |
| $3^\circ$   | Alternativa CX | Alternativa CX    | Alternativa GL    | Alternativa CN        | Alternativa TS    |
| $4^\circ$   | Alternativa CN | Alternativa GL    | Alternativa TS    | Alternativa TS        | Alternativa GL    |
| $5^{\circ}$ | Alternativa NR | Alternativa TS    | Alternativa NR    | Alternativa NR        | Alternativa CX    |

**Quadro 2.** Ranking das alternativas

Os resultados obtidos neste trabalho, através de um processo multicritério de decisão são expostos no ranking da Imagem 8 obtido através do software *Super Decisions*, onde a Alternativa ideal seria o SOFTWARE CX para o objetivo da compra de um software de gestão empresarial, logo em seguida, temos o SOFTWARE CN, SOFTWARE NR, SOFTWARE GL e por último o SOFTWARE TS.

| Graphic | Alternatives Total Normal Ideal Ranking |  |  |
|---------|-----------------------------------------|--|--|
|         | SOFT. CN 0.1145 0.2290 0.7272           |  |  |
|         | SOFT. CX 0.1575 0.3149 1.0000           |  |  |
|         | SOFT. GL 0.0780 0.1561 0.4956           |  |  |
|         | SOFT. NR 0.0963 0.1926 0.6116           |  |  |
|         | SOFT. TS 0.0537 0.1073 0.3407           |  |  |

**Imagem 8.** Gráfico de resultado

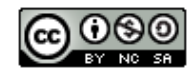

Para qualquer necessidade de uma tomada de decisão concreta e com algum embasamento, como, por exemplo: compra de um imóvel, melhor ponto de localização para um centro de distribuição, melhor maneira de fazer um investimento, entre outros, sugere-se um estudo mais aprofundado com o método *AHP*, que permite aos tomadores de decisão uma ferramenta específica e matemática de apoio à decisão

Portanto, conclui-se que o método *AHP* é uma ferramenta eficaz para auxiliar o decisor no processo de tomada de decisão em cenário complexos, tendo uma variedade de critérios e alternativas a serem analisados e por fim chegando a um resultado da opção ideal para o objetivo esperado.

# **REFERÊNCIAS**

Azevedo, R. C. (2013). *Um modelo para gestão de risco na incorporação de imóveis usando metodologia multicritério para apoio à decisão* - Universidade Federal De Santa Catarina programa de pós-graduação em engenharia civil. Florianópolis, SC, Brasil.

Celestino, N. M. & Calili, R. F. & Louzada, D. R. (2018*). Método AHP para avaliação e escolha de fontes de geração para a segurança da expansão de energia – análise do caso do Nordeste Brasileiro.* Recuperado em 21 de novembro de 2021. <https://proceedings.science/sbpo/papers/metodo-ahp-para-avaliacao-e-escolha-de-fontes-degeracao-para-a-seguranca-da-expansao-de-energia-%E2%80%93-analise-do-caso-do-no>.

Franco, M. M., & Monegat, A. D. R., & Lima, D. & Corso, L. (2017). *Aplicação do método AHP na tomada de decisão do processo de terceirização de componentes usinados em uma empresa multinacional*. Anais do Encontro Nacional de Engenharia de Produção, v xxxvii.

Franco, M. M., & Pasolini, M. & Monegat, A. D. R., & Corso, L. (2019). *Aplicação do método AHP como apoio a tomada de decisão na aquisição de um robô industrial*. Anais do Encontro Nacional de Engenharia de Produção, v xxxix.

Gavião, L. O. & Lima, G. B. A. & Garcia, P. A. (2020). *Procedimento de redução das avaliações do AHP por transitividade da escala verbal de saaty*. LII Simpóso Brasileiro de Pesquisa Operacional.

Gonçalves, L. L. & Filho Ramalho, F. N. & Ferro, J. A. M. & Franci, R. X. T. & Pontes, H. L. J. (2019). *Aplicação do método AHP na tomada de decisão para a melhor circulação de caminhões cegonha uma área urbana*. Anais do Encontro Nacional de Engenharia de Produção, v xxxix.

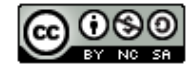

Leite, I. M. S. e Freitas, F. F. T. (2012). *Análise comparativa dos Métodos de apoio multicritério a decisão: AHP, ELECTRE e PROMETHEE*. In: Encontro Nacional de Engenharia e Produção, 32., 2012, Bento Gonçalves. Anais. Bento Gonçalves.

Marques, J. R.; *A importância da tomada de decisões nas organizações*. (2019) - Disponível em: < https://www.ibccoaching.com.br/portal/a-importancia-da-tomada-de-decisoes-nasorganizacoes/>. Acesso em: 02 de junho de 2021.

Matias, Y., & Tureta, I., & Chaves, G. (2018). *Aproveitamento de óleo residual de fritura no brasil: o método ahp para a escolha da melhor opção*. Anais do Encontro Nacional de Engenharia de Produção, vxxxviii.

Oliveira, V. H. M. & Martins, C. H*.*(2015*) Ferramenta multicritério para tomada de decisão – Shopping Center* – Appris, Curitiba, PR, Brasil.

Oliveira, Isabella Arlochi; SILVA, Victória Fernandes; GOMES, Louise Ferreira; BARROS, Matheus Ferreira. (2020). *Aplicação do método AHP para priorização de projetos de melhoria contínua em uma empresa do setor de óleo e gás na região Norte Fluminense*. Anais do Encontro Nacional de Engenharia de Produção, v XL.

Pletsch, E. (2003*). O fluxo de informações como apoio à tomada de decisão: O caso da central de atendimento da Telet S.A*.; Universidade Federal do Rio Grande do Sul, Brasil - Escola de Administração.

Reis, L. P. & Ladeira, M. B., &; Fernandes, J. M. (2013). *Contribuição do método analytic hierarchy process (AHP) para auxílio ao processo decisório de terceirizar ou internalizar atividades no contexto de uma empresa de base tecnológica*. Revista Produção Online, v. 13, n. 4, p. 1325-1354.

Rodrigues, F. M. S., & Silva, L. A. S. (2020*). Aumento da eficiência energética através da implantação de rede DALI: uma aplicação do método AHP para tomada de decisão*. Anais do Encontro Nacional de Engenharia de Produção, xl.

Shimizu, Tamio*. Decisão nas organizações*. 3. ed. São Paulo, SP, Brasil - Atlas, 2010.

Souza, A. B. (2016). *Análise de decisão multicritérios (MCDA) como apoio à tomada de decisão no SUS pela CONITEC*. Ministério da saúde instituto nacional de cardiologia coordenação de ensino e pesquisa programa de pós-graduação em mestrado profissional em avaliação de tecnologias em saúde.

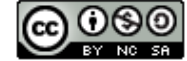